各私立小・中・高・中等教育学校設置者 様 各私立幼稚園・各幼稚園型認定こども園設置者 様

大阪府教育庁私学課長

## 特定免許状失効者管理システムの整備に伴う初期ユーザー登録及びユーザー説明会について(依頼)

平素より、本府の私学行政の推進にご理解、ご協力いただきお礼申し上げます。

さて、文部科学省総合教育政策局教育人材政策課長より「特定免許状失効者管理システムの整備に伴う初期ユ ーザー登録」にかかる作業依頼がありましたので、以下の内容を確認いただき、エクセルの様式に必要事項を記 入の上、以下の要領により回答をお願いします。

記

1 趣 旨

文部科学省が教育職員等による児童生徒性暴力等の防止等に関する法律(以下「法」という。)の第 15 条第 1項に基づき、特定免許状失効者等に関する情報の検索に供する「特定免許状失効者管理システム」を令和4 年度中に構築し、令和5年度初期から運用することが予定されています。

同システムは、教育職員等を任命又は雇用する者に対して、教育職員等を任命し又は雇用しようとすると き、システムを活用すること(法第7条第1項)が義務付けられています。この度、文部科学省総合教育政策 局教育人材政策課長より、教育職員等の採用権者に対して初期ユーザー登録の手続をするよう依頼がありま した。

- 2 回答対象および回答先
- (1)私立幼稚園等(私学助成園、施設型給付を受ける幼稚園、幼稚園型認定こども園)の設置者 →私学課幼稚園振興グループへインターネット申請により回答を行って下さい。
- (2) 私立の小学校・中学校・高等学校・中等教育学校の設置者

→私学課小中高振興グループへ電子メールにより回答を行って下さい。

〔注意事項〕

- ・例えば、1つの法人が幼稚園とともに小・中・高等学校を設置する場合は、学校ごとでなく、教育職員等の採用権者である法人 でまとめてファイルを作成し、当課小中高振興グループへ回答して下さい(この場合、幼稚園に関する回答を、当課幼稚園振興 グループへ回答する必要はありません。)
- ・法人本部が大阪府外に所在する場合は法人本部が所在する都道府県からの依頼に回答して下さい。
- ・幼保連携型認定こども園を設置している法人は、法人本部が所在する市町村からの依頼に回答して下さい。
- ・堺市に所在する法人は、私学助成園のみを設置する法人のみ私学課に回答を行って下さい。
- ・登録メールアドレスが各学校・園となっている場合は、各学校・園を設置する法人本部に共有して下さい。

3 作業内容

添付のエクセル様式「特定失効システム使用許諾申請・ユーザー登録様式」に必要事項を入力して下さい。 ①利用許諾申請書(様式1)→黄色のセルに必要事項を入力して下さい。

②名簿(様式2) →設置者(法人等)における採用権限者を登録して下さい。また、設置者(法 人等)におけるシステムの管理責任者は「◎」を入れて下さい。

〔注意事項〕

- ・ワークシートが2つに分かれていますので、いずれのワークシートにも必要事項を入力して下さい。
- ・名簿 (様式2) について、職員の採用権限が各園に委任されている場合は、園ごとにユーザー登録が行えます。(職員の 採用を法人のみが行う場合、各園でユーザー登録は出来ません。)
- ・名簿 (様式2) の「管理責任者」は、設置者 (法人等) が複数の園を運営する場合も設置者 (法人等) あたり1名とします。

## 4 提出方法

- (1) 私立幼稚園等(私学助成園、施設型給付を受ける幼稚園、幼稚園型認定こども園)の設置者
	- ①『【07-27-設置者名】特定失効システム使用許諾申請・ユーザー登録様式』に必要事項を入力して下さい。 ②上記①のファイルをインターネット申請により提出を行って下さい。
		- インターネット申請 URL:<https://www.shinsei.pref.osaka.lg.jp/eas/s/index?tetudukiId=2023020003>
- (2) 私立の小学校・中学校・高等学校・中等教育学校の設置者
	- ①『【07-27-設置者名】特定失効システム使用許諾申請・ユーザー登録様式』(様式1及び様式2)に必要事 項を入力して下さい。
	- ②上記①のファイルを私学課小中高振興グループあてメールにより提出を行って下さい。 回答先アドレス: [shigakudaigaku-g01@sbox.pref.osaka.lg.jp](mailto:shigakudaigaku-g01@sbox.pref.osaka.lg.jp)

〔注意事項〕

- ・エクセルのファイル名には設置者名を記して下さい。
	- 例1)設置者名が学校法人谷町南学園の場合、ファイル名を以下のように記す。 【07-27-学校法人谷町南学園】特定失効システム使用許諾申請・ユーザー登録様式
	- 例2)設置者名が谷町光(個人立)の場合、ファイル名を以下のように記す。 【07-27-谷町光】特定失効システム使用許諾申請・ユーザー登録様式
	- 例3)設置者名が谷町光(学校設置会社立)の場合、ファイル名を以下のように記す。 【09-27-学校設置会社立谷町光】特定失効システム使用許諾申請・ユーザー登録様式

## 5 提出期限 令和5年3月8日(水)

6 回答上の注意

○機微な個人情報が含まれるシステムであることから、当該システムを活用するユーザーは免許管理や教育 職員等の採用責任者など、必要最小限に絞って下さい。 ○別紙 Q&A をよくご確認いただいたうえでご回答下さい。

7 ユーザー説明会の聴講及び操作体験について

内容:ユーザーに対する操作説明会を聴講し、操作体験を通してシステムに習熟する。 時期:令和5年3月1日(水)~3月 15 日(水)予定 手順:後日案内(オンデマンド配信を予定) ※説明動画は公開後随時視聴可能ですが、操作体験は上記の期間のみの予定です。

8 参考

 ○教育職員等による児童生徒性暴力等の防止等に関する法律の公布について https://www.pref.osaka.lg.jp/shigaku/info/01 monka\_irai\_03\_205.html ○教育職員等による児童生徒性暴力等の防止等に関する基本的な指針の策定について [https://www.pref.osaka.lg.jp/shigaku/info/monka\\_03\\_850.html](https://www.pref.osaka.lg.jp/shigaku/info/monka_03_850.html)

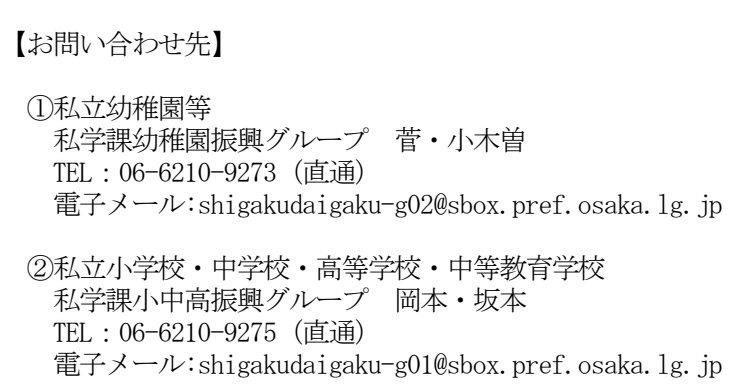